## scatterplot3d

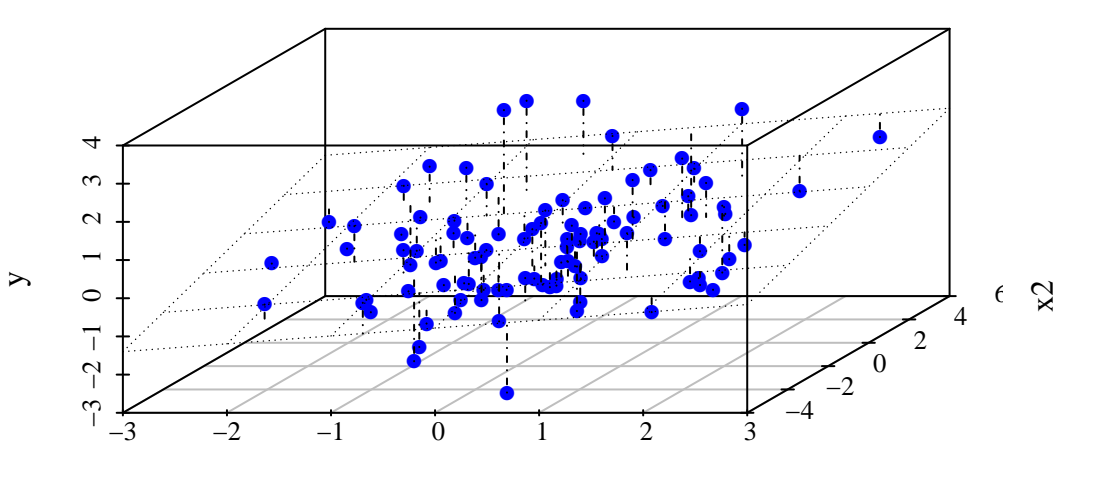

 $x1$